# **Java Advanced**

**Reflection**

# **Содержание**

- Введение
- Структура класса
- Массивы
- Загрузчики классов
- Proxy
- Заключение

# **Reflection**

- Библиотека, позволяющая оперировать информацией о типах во время выполнения
- Пакеты
	- java.lang
	- java.lang.reflect

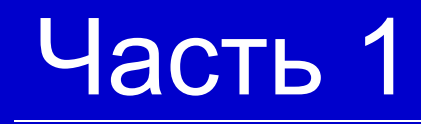

# **Введение**

# **Информация о типе**

- Информация о типах классом Class
- Предоставляемая информация
	- Структура класса
	- Структура наследования
	- Проверки времени выполнения
	- …

### **Типы типов**

• Для определения типов служат методы вида

 $\bullet$  is<sup>\*</sup>()

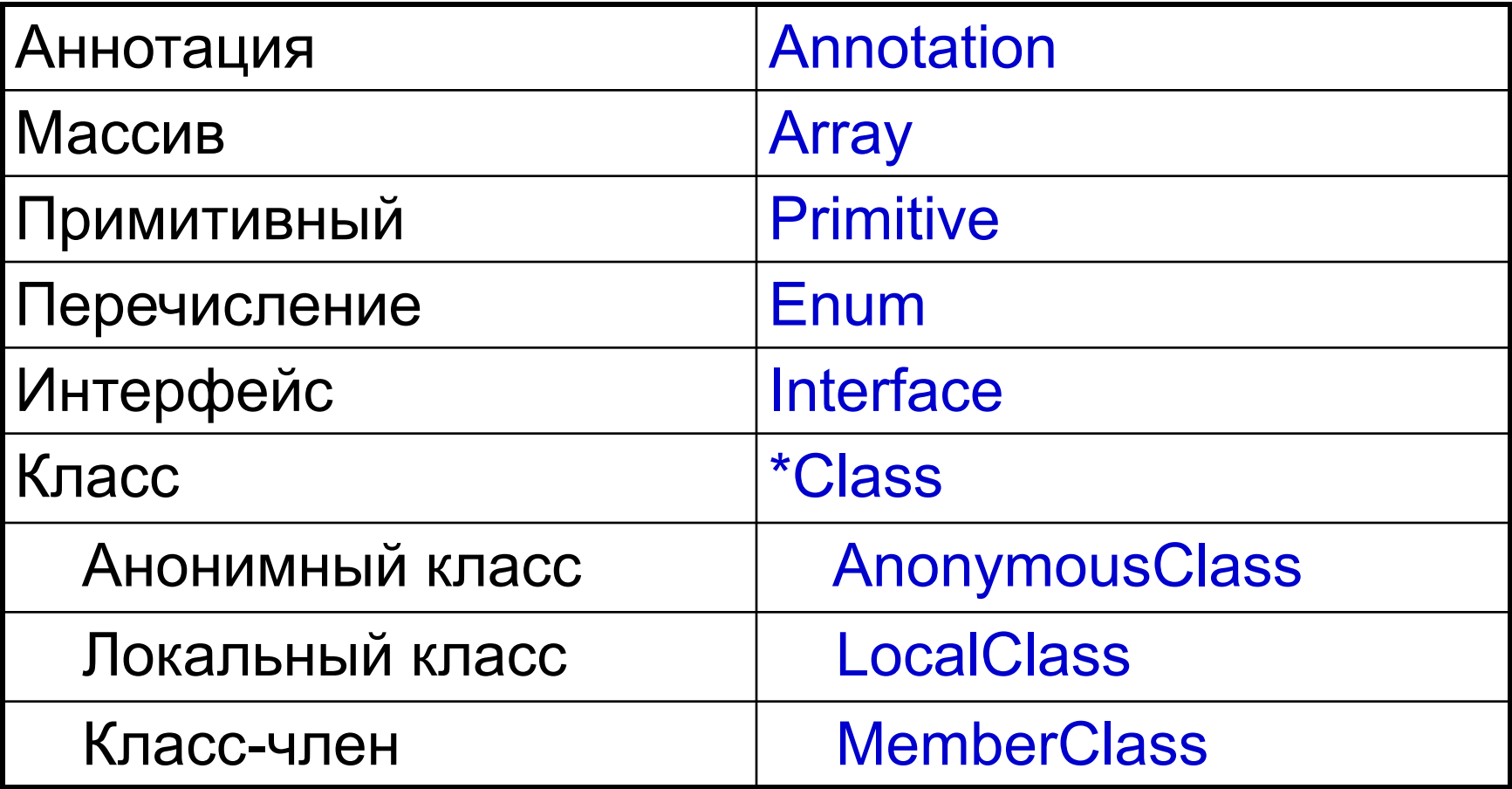

Georgiy Korneev anced / Collections Framework 6 and 6 and 6 and 6 and 6 and 6 and 6 and 6 and 6 and 6 and 6 and 6

### **Получение информации о типе**

- Во время исполнения *object*.getClass()
- Во время компиляции *type*.class
- Предопределенные *Wrapper*.TYPE

## **Общая информация о классе**

#### • Имя класса

- getCanonicalName() каноническое имя
- $getName() non-$
- getSimpleName $()$  простое имя
- Структура классов
	- getSuperClass() предок
	- $\bullet$  getInterfaces() реализуемые интерфейсы
- Модификаторы
	- $\bullet$  getModifiers $()$  модификаторы

### **Место определения класса**

• Методы получения места, в котором определен класс

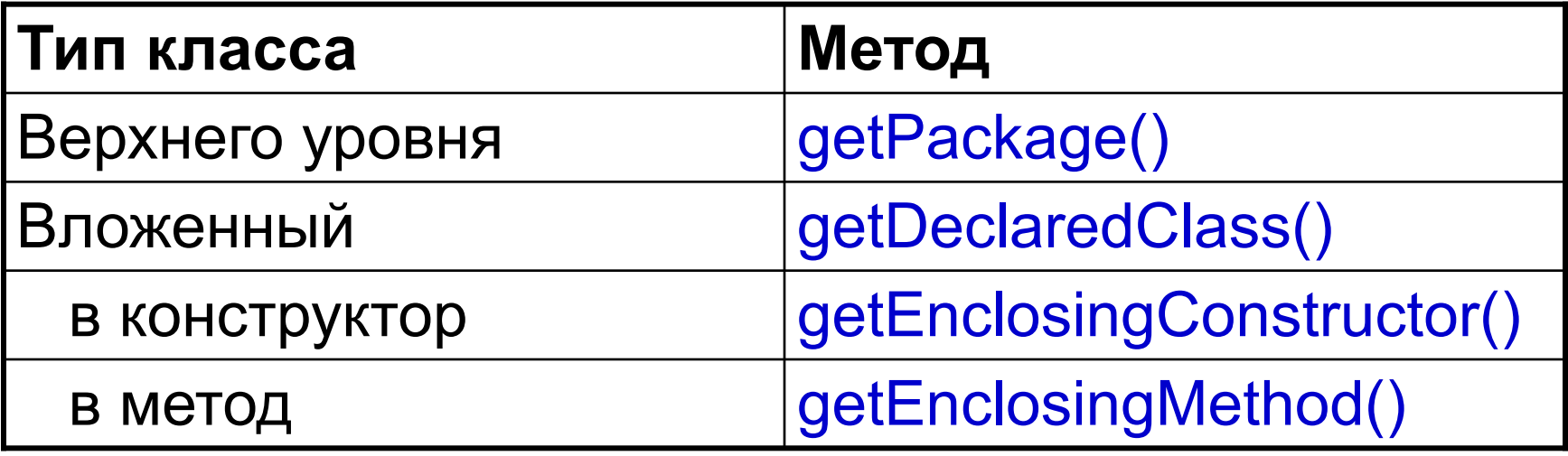

### **Приведение классов**

#### ● Приведение

- $cast(object)$  привести ссылку к типу
- Определение возможности приведения
	- isAssignableFrom(class) класса
	- isInstance(object) объекта

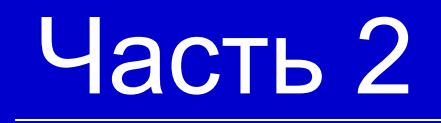

# **Структура класса**

### **Информация о члене класса**

- Интерфейс Member
- Методы
	- getDeclaringClass() класс, в котором определен
	- $getName() -$  имя члена
	- $\bullet$  getModifiers $()$  модификаторы

#### • Класс Modifiers

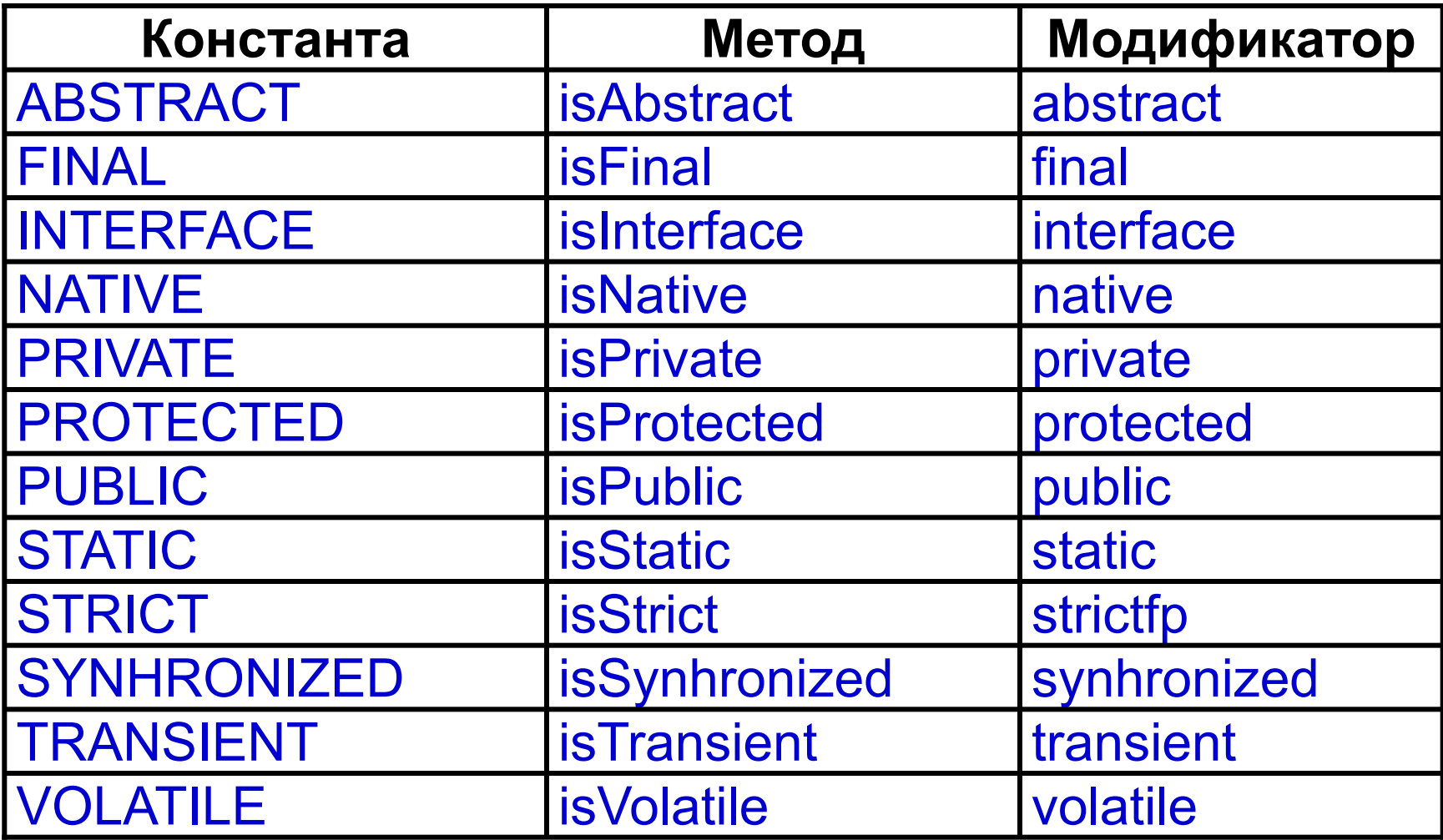

### **Поля**

### • Открытые

- $getFields() Bce$  поля
- getField(name) конкретное поле
- Все
	- getDeclaredFields() все поля
	- getDeclaredField(name) конкретное поле
- Исключения
	- NoSuchFieldException

# **Свойства полей**

### • Класс Field

- Информация
	- $getName() -$  имя поля
	- $getType() run$  значения
- Чтение значения
	- $get(object) c$ сылки
	- $get<sup>*</sup>(object) -$ значения примитивного типа
- Запись значения
	- set(object, value) ссылки
	- set\*(object, value) значения примитивного типа

### **Методы**

### • Открытые

- $getMethods() Bce$  методы
- getMethod(name, Class... parameters) конкретный метод
- $\bullet$  Bce
	- getDeclaredMethods() все методы
	- getDeclaredMethod(name, Class... parameters) – конкретный метод
- Исключения
	- NoSuchMethodException

# **Свойства методов**

- Класс Method
- Сигнатура метода
	- $getName() -$  имя метода
	- getParameterTypes() параметры метода
- Другая информация
	- getExceptionTypes() возможные исключения
	- $getReturnType() run a$  возвращаемого значения
- Вызов метода
	- invoke(Object object, Object …args) вызвать метод с указанными аргументами

# **Конструкторы**

- Открытые
	- getConstructor() все конструкторы
	- getConstructor(Class... parameters) конкретный конструктор
- $\bullet$  Bce
	- getDeclaredConstructor() все конструкторы
	- getDeclaredConstructor(name, Class... parameters) – конкретный конструктор
- Исключения
	- NoSuchMethodException

# **Свойства конструкторов**

- Класс Constructor
- Информация о конструкторе
	- getParameterTypes() параметры конструктора
	- getExceptionTypes() возможные исключения
- Создание объекта
	- newInstance(Object ... args) создать новый объект
	- $\bullet$  class.newInstance() создать новый объект используя конструктор по умолчанию

# **Классы и интерфейсы**

### ● Открытые

 $\bullet$  getClasses() – все классы и интерфейсы

### • Все

• getDeclaredClasses() – все классы и интерфейсы

### **Доступ к закрытым членам**

- По умолчанию доступ к закрытым членам запрещен **D** IllegalAccessException
- Все члены extends AccessibleObject
	- setAccessible(boolean) запросить доступ
	- $is$ Accessible $()$  проверить доступ

### **Пример: листинг класса**

```
Class c = ArrayList.class;
for (Field m : c.getDeclaredFields()) {
   System.out.println(m);
}
```

```
for (Constructor m : c.getDeclaredConstructors()) {
   System.out.println(m);
```

```
for (Method m : c.getDeclaredMethods()) {
   System.out.println(m);
}
```
}

// Получение класса Class clazz = Integer.class; // Получение конструктора Constructor c = clazz.getConstructor(int.class); // Создание экземпляра Integer i = (Integer) c.newInstance(100); // Проверка System.out.println(i);

# Часть 3

# **Массивы**

### **Операции с массивами**

- Класс Array
- Создание массива заданного типа
	- newInstance(Class, length) линейного
	- newInstance(Class, dims[]) "кубического"
- Чтение значения из массива
	- $get(array, index) c$ сылки
	- $get*(array, index) -$ значения примитивного типа
- Запись значения в массив
	- set(array, index, value) ссылки
	- set\*(array, index, value) значения примитивного типа

### **Массивы как типы**

- Имя типа массива [имя\_типа\_элемента
- Методы
	- $\bullet$  isArray() является ли массивом
	- $\bullet$  getComponentType() тип элемента массива

### **Имена для типов**

• Имена классов типов в массиве кодируются специальным образом

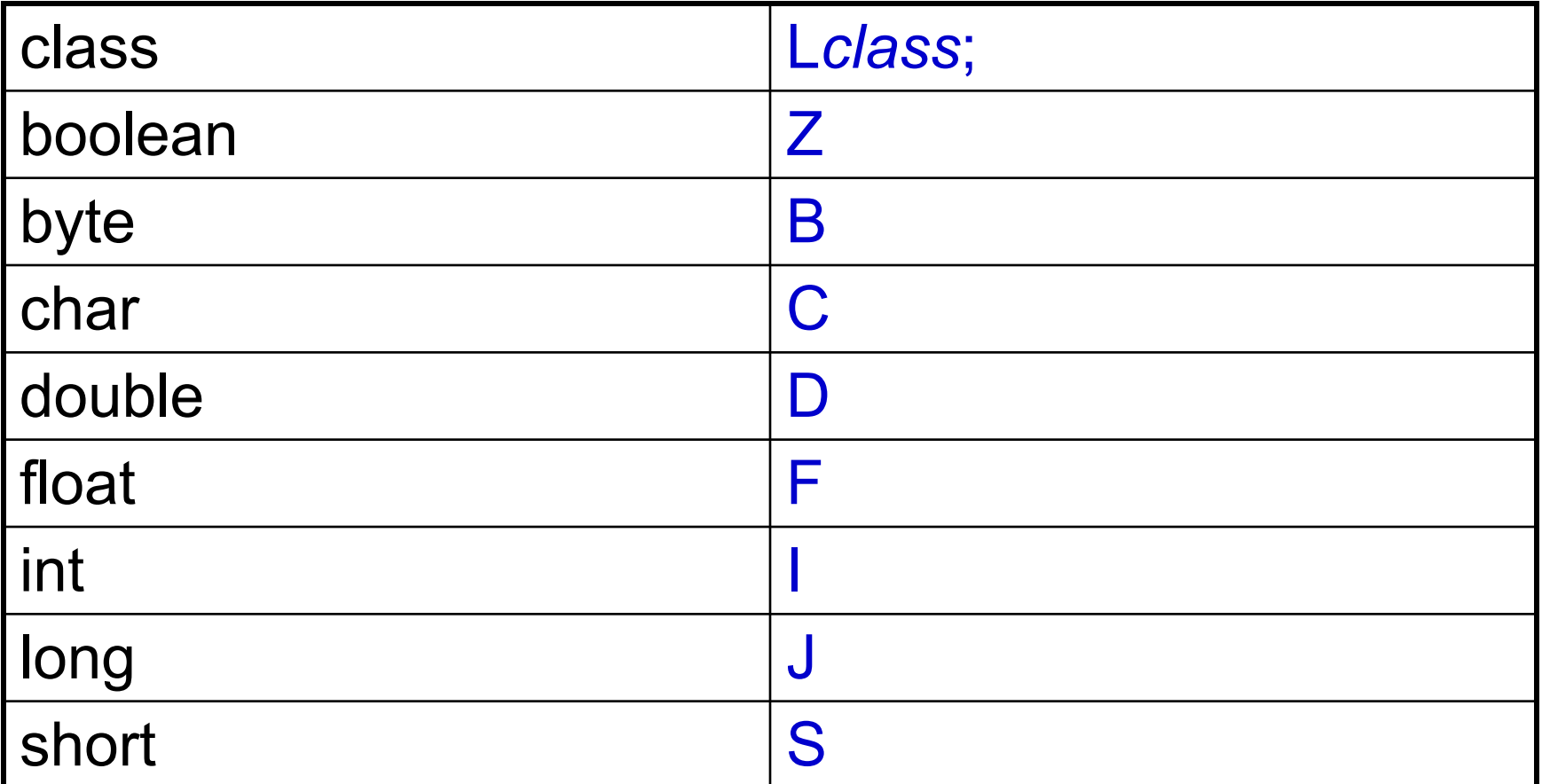

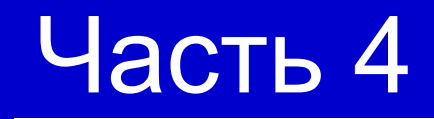

# **Загрузчики классов**

### **Загрузчики классов**

- Позволяют загружать и определять новые классы
- Класс ClassLoader
- Методы
	- loadClass(name, resolve?) загружает класс по имени
	- findLoadedClass(name) найти уже загруженный класс
	- $\bullet$  resolveClass(class) загружает библиотеки

### **Дерево загрузчиков**

- Загрузчики образуют дерево
- Загрузчики в разных ветвях могут загрузить разные классы с одним полным именем

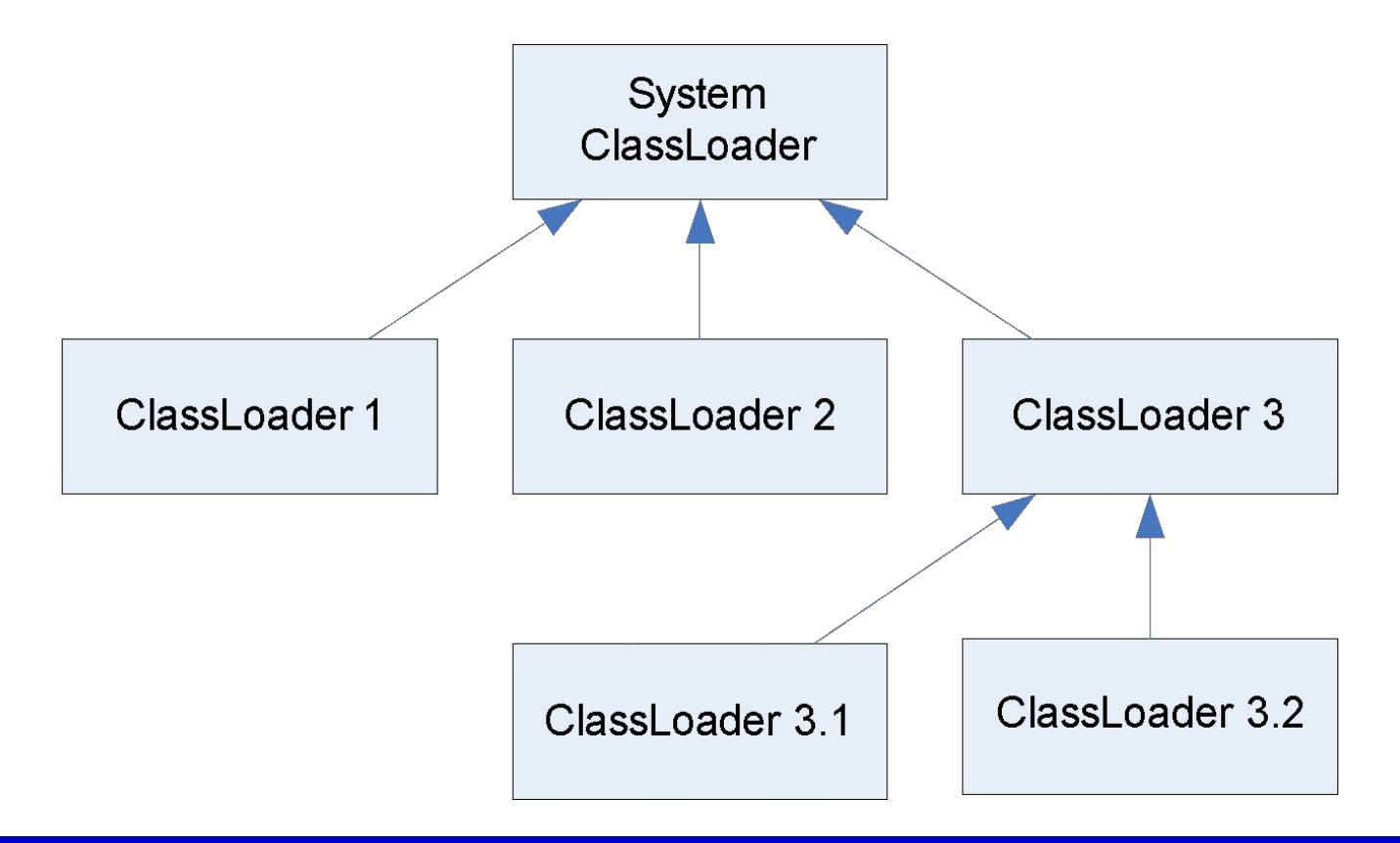

#### Georgiy Korneev anced / Collections Framework 30 and 30 and 30 and 30 and 30 and 30 and 30 and 30 and 30 and 30

### **Дополнительные возможности**

- Получения родителя
	- getParent()
- Загрузка ресурсов
	- URL getResouce(String name) определение местоположения ресурса по имени
	- getResouceAsStream(String name) чтение ресурса по имени

## **Загрузчики и классы**

- Получение загрузчика
	- getClassLoader() кто загрузил класс
	- Thread.getContextClassLoader() контекстный загрузчик
- "Прямая" загрузка класса
	- Class.forName(name)

### **Реализации загрузчиков**

- Класс URLClassLoader
	- Загружает классы из нескольких мест, заданных URL

### **Пример: загрузка класса**

```
URL jar = new URL("file://.");
className = "Test";
ClassLoader cl = new URLClassLoader(new 
  URL[]{jar});
Class c = cl.loadClass(className);
```
Method m = c.getMethod("main", String[].class); m.invoke(null, (Object) new String[]{"hello"});

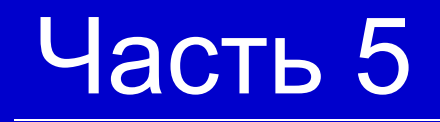

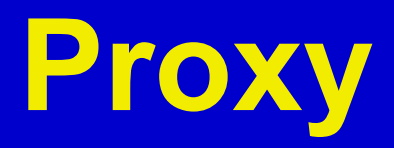

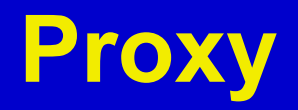

- Механизм, позволяющий создавать фиктивные классы, реализующие требуемые интерфейсы
- Класс Proxy

### **Класс InvocationHandler**

- Ему делегируются вызовы, совершенные для Proxy
- Методы
	- invoke(Object proxy, Method, Object[] args) уведомляет о вызове метода

# **Методы Proxy**

- Создание экземпляра Proxy
	- newProxyInstance(ClassLoader, Class[] interfaces, InvocationHandler)
- Получение класса Proxy
	- getProxyClass(ClassLoader, Class[] interfaces)
- Проверка класса
	- isProxyClass(Class)

# **Пример: профайлер (1)**

#### • Класс

public class Profiler implements InvocationHandler { // Экземпляр Proxy private final Object instance; // Реальная реализация private final Object impl;

… }

# **Пример: профайлер (2)**

```
• Конструктор
  public Profiler(Class[] i8s, Object impl) {
     this.impl = impl;
      instance = Proxy.newProxyInstance(null, 
      i8s, this);
```

```
}
```

```
Создание экземпляра
public Object getInstance() {
   return instance;
```
}

# **Пример: профайлер (3)**

```
• Основной метод
  public Object invoke(
    Object proxy, Method method, Object[] args
  ) throws IllegalAccessException, 
    InvocationTargetException
  {
    System.out.println("Calling " + method + 
         " on " + impl);
    return method.invoke(impl, args);
  }
```
# **Пример: профайлер (4)**

#### **Применение**

public static void main(String[] args) { Integer  $i1$  = new Integer(3); Profiler profiler = new Profiler( new Class[]{Comparable.class}, i1); Comparable i2 = (Comparable) profiler.getInstance(); System.out.println(i2.compareTo(i1)); }

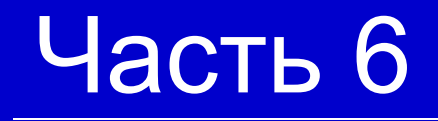

# **Заключение**

### **Выводы**

- $\bullet$  Reflection позволяет
	- Анализировать классы по время исполнения
	- Загружать классы по имени
	- Создавать экземпляры классов по имени
	- Вызывать метод классов по имени
	- Оперировать значениями полей по имени
	- Создавать и оперировать с массивами по типу элемента
	- Создавать proxy для интерфейсов

### **Ссылки**

- Reflection (Guide) //
	- http://java.sun.com/j2se/1.5.0/docs/guide/reflection/i ndex.html
- Reflection API Code Samples // http://java.sun.com/developer/codesamples/refl.html
- Using Java Reflection // http://java.sun.com/developer/technicalArticles/ALT/ Reflection/index.html
- The Reflection API (tutorial) // http://java.sun.com/docs/books/tutorial/reflect/index. html

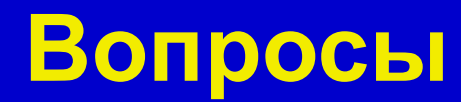